# Algorithmen und Datenstrukturen  $B6.$  Binäre Suchbäume<sup>1</sup>

### Marcel Lüthi and Gabriele Röger

Universit¨at Basel

11. April 2018

<sup>1</sup> Folien basieren auf Vorlesungsfolien von Sedgewick & Wayne <https://algs4.cs.princeton.edu/lectures/32BinarySearchTrees-2x2.pdf>

<span id="page-1-0"></span>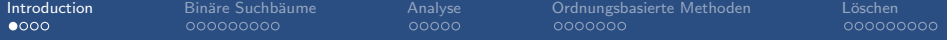

# [Introduction](#page-1-0)

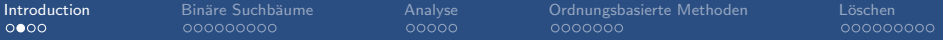

# Programm

- Binäre Suchbäume
- Analyse / Experimente
- **n** Implementation von ordnungsbasierten Operationen
- Löschen von Knoten

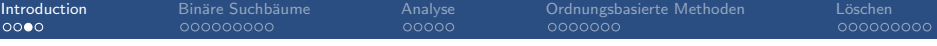

### Informatiker des Tages : Niklaus Wirth

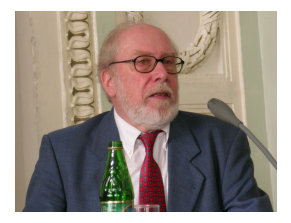

Niklaus Wirth

- Schweizer Informatiker
	- Professor an der ETH
- Gewinner Turing Award (1984)
	- Arbeit an Programmiersprachen
- **Entwickelte u.a. die Sprachen** Pascal, Modula und Oberon
- Autor eines klassischen Buchs zu Algorithmen und Datenstrukturen

Wirth, Niklaus. Algorithms  $+$  Data Structures  $=$  Programs, Prentice-Hall Series in Automatic Computation. Prentice Hall, 1976.

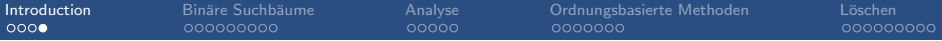

### Einfache Symboltabellen: Komplexität

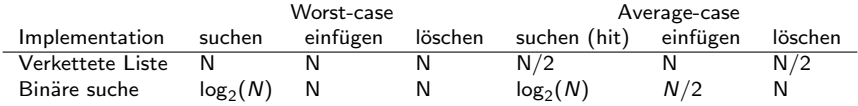

#### Ziel

Entwickle Datenstruktur die effizientes Suchen und Einfügen erlaubt.

<span id="page-5-0"></span>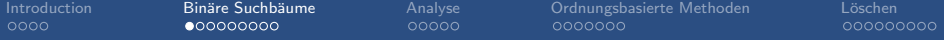

# Binäre Suchbäume

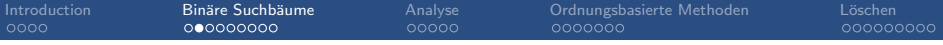

## Binäre Suchbäume

Ein Binärer Suchbaum ist ein Binärbaum mit symmetrischer Ordnung

### Ein Binärbaum ist

- der leere Baum, oder
- eine Wurzel mit einem linken und einem rechten Unterbaum

### Symetrische Ordnung

Der Schlüssel jedes Knotens ist

- grösser als alle Schlüssel im linken Teilbaum
- kleiner als alle Schlüssel im rechten Teilbaum

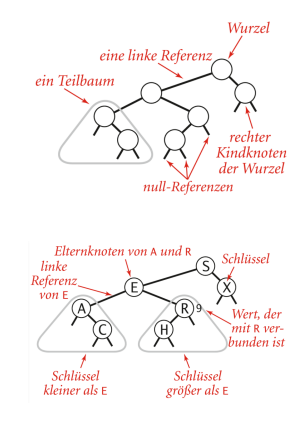

Quelle: Abb. 3.8 / 3.9, Algorithmen, Wayne & Sedgewick

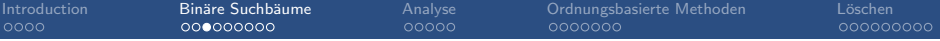

Binäre Suchbäume und Symboltabellen

Gut geeignet um eine Symboltabelle zu implementieren.

```
class ST [Key, Value]:
    ST()def put (key : Key, value : Value) -> None
    def get (key : Key) -> Value
    def contains (key : Key) -> Boolean
    def delete (key : Key) -> None
    def isEmpty() -> Boolean
    def size() \rightarrow Intdef keys () : Iterator [Key]
```
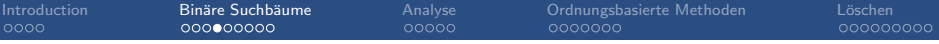

### Repräsentation in Code

Implementation BST: Referenz zu Wurzel Knoten

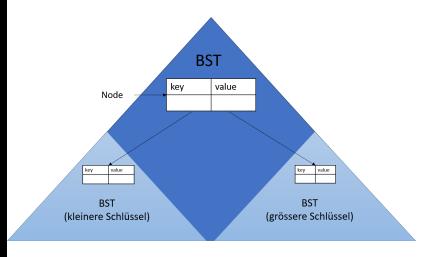

```
class Node [Key, Value]:
    # Auf Key muss Ordnungsrelation
    # definiert sein
    Node (key : Key, value : Value)
    key : Key
    value : Value
    left : Node [Key, Value]
    right : Node [Key, Value]
```
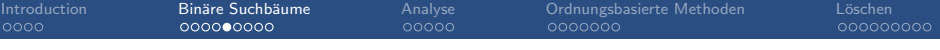

# Repräsentation in Code (mit Zähler)

Inplementation BST: Referenz zu Wurzel Knoten

- Attribute Count zählt die Anzahl Knoten im Unterbaum
- Erlaubt effiziente Implementation von Operation size
	- Kein Traversieren vom Baum nötig.

```
class Node [Key, Value]:
    # Auf Key muss Ordnungsrelation
    # definiert sein
    Node (key : Key, value : Value)
   key : Key
    value : Value
    left : Node [Key, Value]
    right : Node [Key, Value]
    count: Int
```
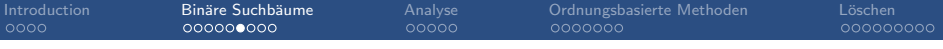

# Suche in Binärbaum

■ Um get zu implementieren, müssen wir effizient suchen können.

Suche nach Schlüssel  $k$ : Prinzip:

Fall 1:  $k <$  Schlüssel in Knoten

- Gehe nach links
- Fall 2:  $k >$  Schlüssel in Knoten
	- Gehe nach rechts
	- Fall 3:  $k =$  Schlüssel in Knoten
		- Gefunden

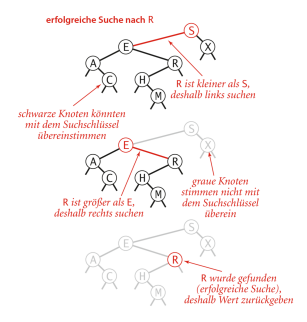

Quelle: Abb. 3.11, Algorithmen, Wayne & **Sedgewick** 

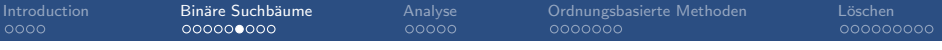

# Suche in Binärbaum

■ Um get zu implementieren, müssen wir effizient suchen können.

Suche nach Schlüssel  $k$ : Prinzip:

Fall 1:  $k <$  Schlüssel in Knoten

- Gehe nach links
- Fall 2:  $k >$  Schlüssel in Knoten
	- Gehe nach rechts
	- Fall 3:  $k =$  Schlüssel in Knoten
		- Gefunden

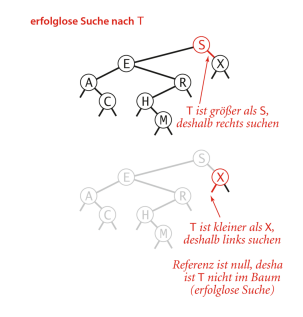

Quelle: Abb. 3.11, Algorithmen, Wayne & Sedgewick

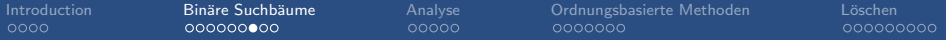

### Suche in Binärbaum

■ Die Suche, ausgehend von Knoten root kann einfach rekursiv implementiert werden.

Suche wird einfach in "richtigem" Teilbaum fortgesetzt.

```
def get (key, root):
    if root == None :
        return None
    elif key < root . key :
        return get (key, root.left)
    elif key > root . key :
        return get (key, root.right)
    elif key == root . key :
        return root value
```
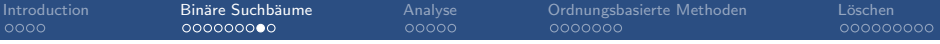

# Einfügen in Binärbaum

put lässt sich fast so einfach wie get implementieren.

Suche nach Schlüssel. Zwei Fälle:

- Schlüssel gefunden  $\rightarrow$  Wert neu setzen
- Schlüssel nicht in Baum  $\rightarrow$  Neuen Knoten hinzufügen.

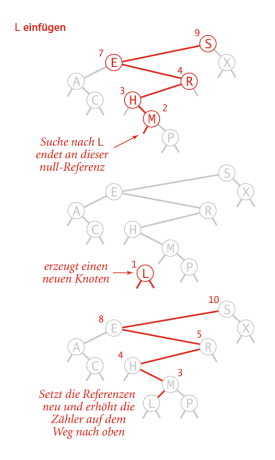

Quelle: Abb. 3.12, Algorithmen, Wayne & **Sedgewick** 

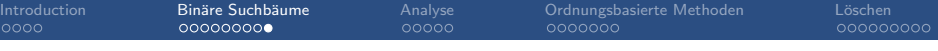

### Einfügen in Binärbaum

- Die operation put ausgehen von Knoten root kann einfach rekursiv implementiert werden.
	- Auf dem "Rückweg" wird der Zähler für die Anzahl Knoten im Unterbaum aktualisiert.

Beachte: Teilbaum wird in jeder Rekursion neu gesetzt.

```
def put (key, value, root):
    if (root == None):
        return Node (key, value, count = 1)
    elif key < root . key :
        root.left = put(key, value, root.left)elif key > root . key :
        root.right = put(key, value, root.right)elif key == root . key :
        root . value = value
    root.count = 1 + size(root.left) + size(root.right)return root
```
<span id="page-15-0"></span>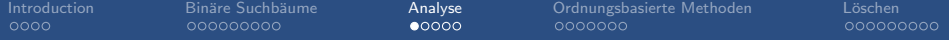

# [Analyse](#page-15-0)

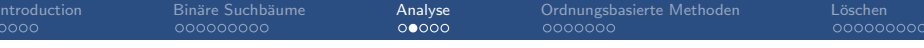

### Ausprägung des Binärbaums

■ Selbe Menge von Schlüsseln führt zu verschiedene Bäumen hängt von Einfügereihenfolge ab. m.

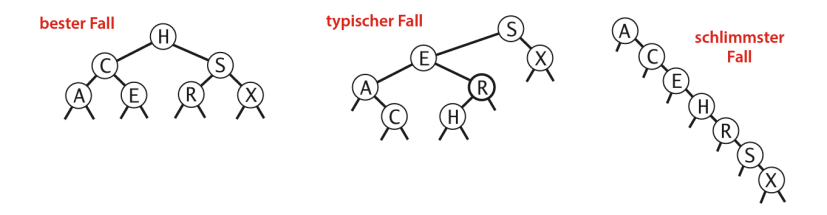

Quelle: Abb. 3.14, Algorithmen, Wayne & Sedgewick

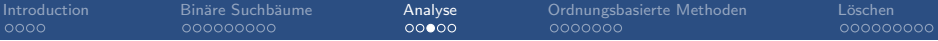

Python [Root] O

### Implementation und Beispielanwendung

#### C Jupyter Untitled (automoto) Kernel Help Cell Celffoolbar Code ø Algorithmen und Datenstrukturen **Interaktive Experimente** In [3]: Spylab inline In [7]: plot(linspace(0, 1000), (linspace(0,1000) \*\* 2)) Out[7]: [<matplotlib.lines.Line2D at 0x29d8be022e8>] 100000 800000

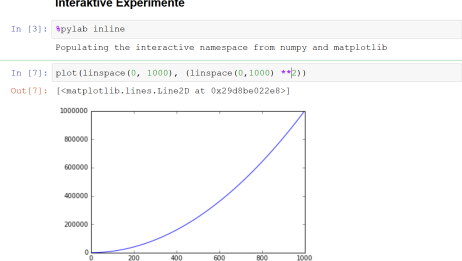

IPython Notebooks: BST.ipynb

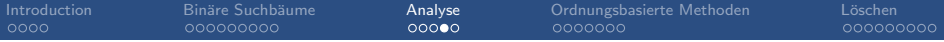

### Sortieralgorithmus

### Annahme: Keine doppelten Schlüssel!

### Sortieralgorithmus

- **O** Permutiere zufällige alle Schlüssel
- <sup>2</sup> Füge Schlüssel in Binären Suchbaum ein
	- Was passiert wenn wir doppelte Schlüssel haben?
	- Welchem Sortieralgorithmus entspricht das?

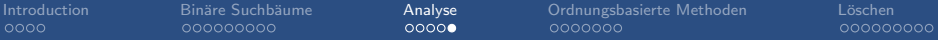

Python [Root] O

### Implementation und Beispielanwendung

#### C Jupyter Untitled (automoto) Kernel Help Cell Celffoolbar Code ø Algorithmen und Datenstrukturen **Interaktive Experimente** In [3]: Spylab inline In [7]: plot(linspace(0, 1000), (linspace(0,1000) \*\* 2)) Out[7]: [<matplotlib.lines.Line2D at 0x29d8be022e8>] 100000 800000

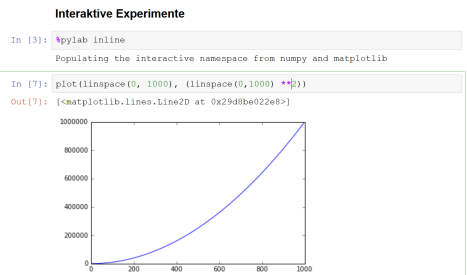

IPython Notebooks: BST.ipynb

<span id="page-20-0"></span>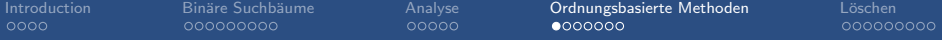

# [Ordnungsbasierte Methoden](#page-20-0)

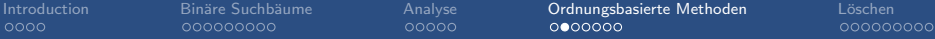

### Geordnete Symboltabellen: API

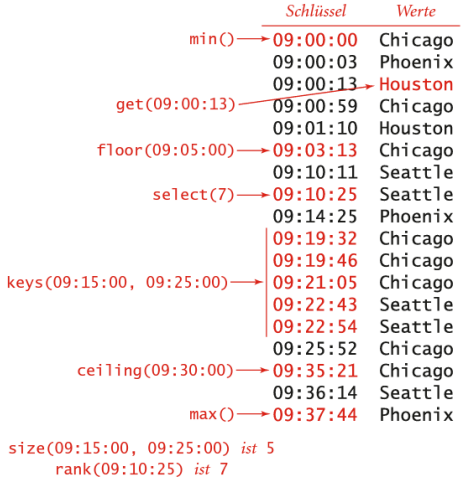

Quelle: Abbildung 3.1, Algorithmen, Wayne & Sedgewick

Ordnungsbasierte Methoden Binäre Suchbäume Löschen  $0000000$  $0000$ 000000000 00000 000000000

# Quiz: Minimum und Maximum

Minimum Kleinster Schlüssel in Symboltabelle Maximum Grösster Schlüssel in Symboltabelle

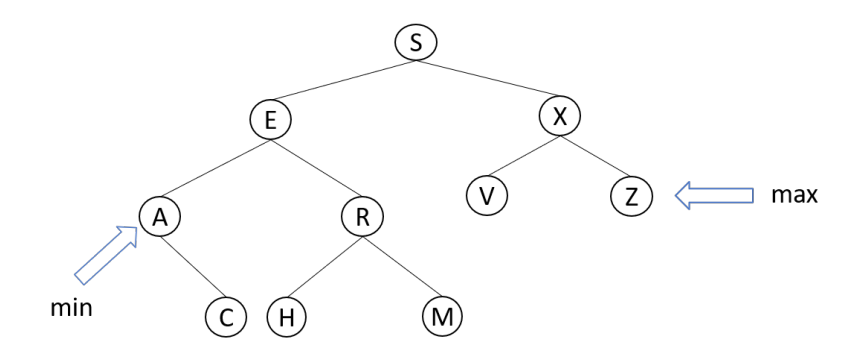

Wie finden wir Minimum und Maximum?

[Introduction](#page-1-0) [Bin¨are Suchb¨aume](#page-5-0) [Analyse](#page-15-0) [Ordnungsbasierte Methoden](#page-20-0) [L¨oschen](#page-27-0)

# Quiz: Floor und Ceiling

Floor Grösster Schlüssel  $\leq$  gegebener Schlüssel Ceiling Kleinster Schlüssel  $\geq$  gegebener Schlüssel

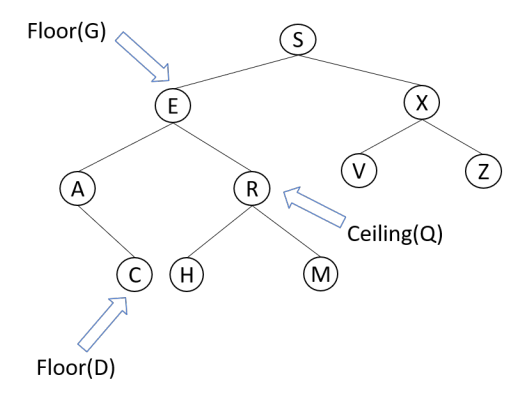

Wie finden wir Floor und Ceiling?

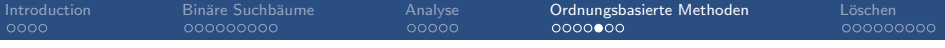

### Floor berechnen

- $Fall 1:$  Gesuchter Schlüssel  $=$  Schlüssel in Knoten
	- Gefunden
- Fall 2: Gesuchter Schlüssel  $\lt$  Schlüssel in Knoten

Im linken Unterbaum schauen

- $Fall 3: Gesuchter Schlüssel > Schlüssel in Knoten$ 
	- Im rechten Unterbaum schauen
		- Falls es kleineren Schlüssel gibt, suche fortsetzen.
		- **Ansonsten ist floor Wert im aktuellen Knoten.**

Achtung: Falls Schlüssel  $<$  kleinstes Element im Baum existiert floor nicht.

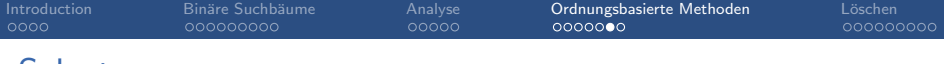

### **Select**

### Select Wert von Schlüssel mit Rang  $k$  zurückgeben

mehr calact (3)

 $\sim$ 

```
den Schlüssel von Rang 3
def select(k):
                                                                         FamoundlineM
   node = self._{select(root, k)};
   return node . key ;
                                                                                          Schlüssel im linken
                                                                                         Teilhaum, sodass die
                                                                                         Sucha work Schlüssel
                                                                                         von Rang 3 links erfolgt
def select (node, k):
   if node == None :
       return None
                                                                           2 Schlüssel in
                                                                            Teilbaum, sodass die
                                                                         Suche nach Schlüssel von Rang
   t = size(node.left);3-2-1 = 0 rechts erfolgt
   if t > k:
       return select(node.left, k);
                                                                                         Schlüssel im linken
                                                                                         Teilbaum, sodass die
    plif t \langle k \rangleSuche nach Schlüssel
                                                                                        von Rang 0 links erfolgt
       return select (node.right, k-t-1)
    else :
       return node ;A Schlössel im linker
                                                                          Teilhaum und Suchen
                                                                         nach Schlüssel von Rang 0,
                                                                          deshalb H zurückliefern
```
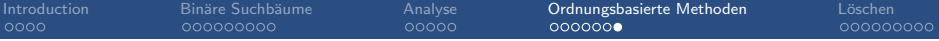

### Implementation und Beispielanwendung

#### C Jupyter Untitled (automoto)

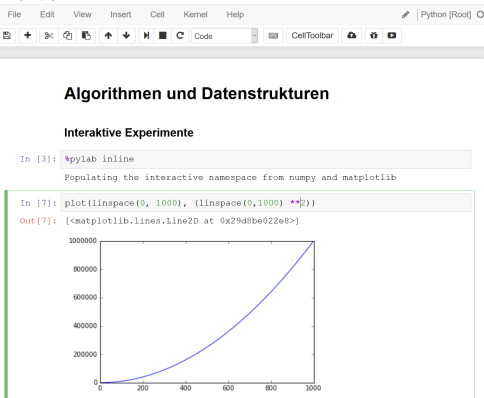

IPython Notebooks: BST.ipynb

<span id="page-27-0"></span>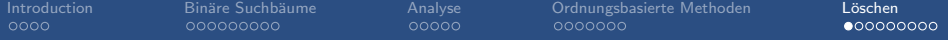

# Löschen

# Löschen von Knoten: Einfache Methode

Einfachste Methode zum Löschen: Tombstone

- **Finde Knoten**
- Markiere diesen als gelöscht (z.B. indem Wert auf null gesetzt wird).
	- Schlüssel bleibt im Baum

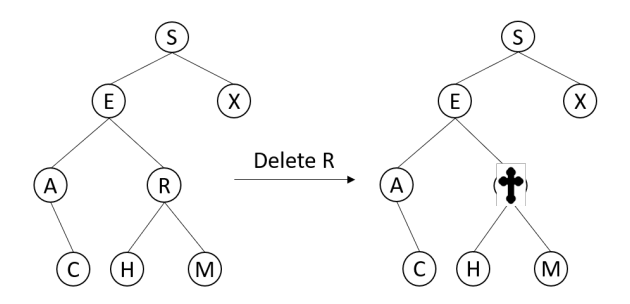

Problem: Speicherverschwendung bei vielen gelöschten Elementen.

[Introduction](#page-1-0) [Bin¨are Suchb¨aume](#page-5-0) [Analyse](#page-15-0) [Ordnungsbasierte Methoden](#page-20-0) [L¨oschen](#page-27-0)

### Löschen von minimalem Key

- **Nach Links bis linker Knoten null ist**
- Diesen Knoten durch rechten Knoten ersetzten
- Knotenzähler count aktualisieren.

```
def deleteMin(root):
 if root. left == None:return root . right
  else :
    root.left = deleteMin(x.left);root.count = 1 + size(root.left) + size(root.right);return root
```
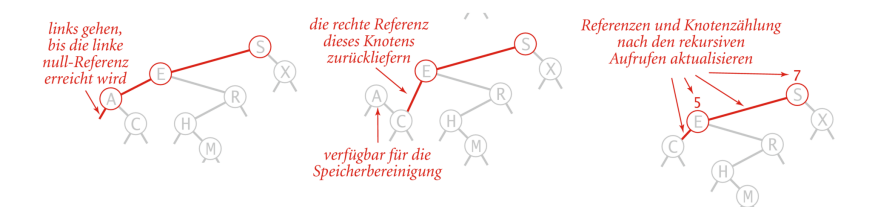

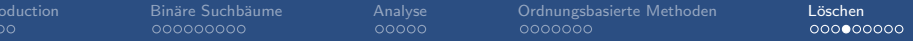

## Löschen nach Hibbard

 $\blacksquare$  Knoten t mit zu löschendem Schlüssel suchen.

### Fall 1: Keine Kinder

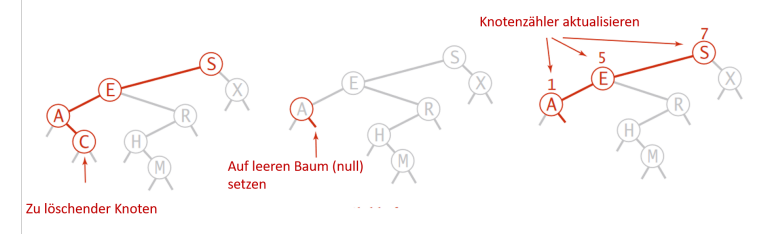

- Parent von  $t$  auf leeren Baum (null) setzen.
- Knotenzähler count aktualisieren.

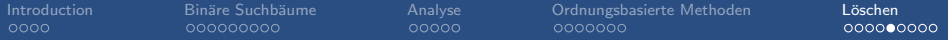

# Löschen nach Hibbard

### Knoten  $t$  mit zu löschendem Schlüssel suchen.

Fall 2: 1 Kind

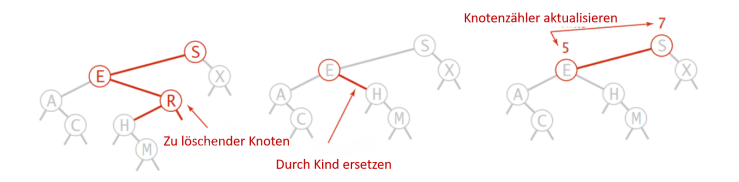

- **Parent von t neu setzen**
- Knotenzähler count aktualisieren.

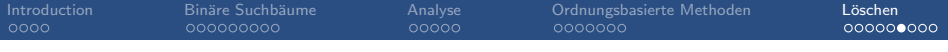

# L¨oschen nach Hibbard

### $\blacksquare$  Knoten t mit zu löschendem Schlüssel suchen.

### Fall 3: 2 Kinder

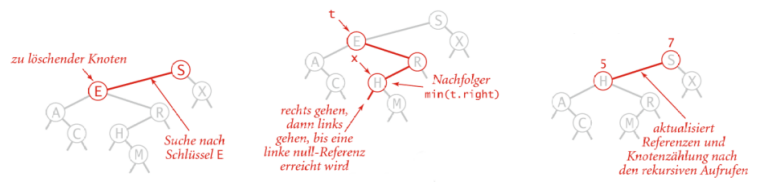

- Kleinster Knoten  $x$  im rechten Unterbaum von  $t$  suchen
- Kleinster Knoten im Unterbaum löschen (deleteMin)
- $\blacksquare$  x anstelle von t setzten
- Knotenzähler count aktualisieren.

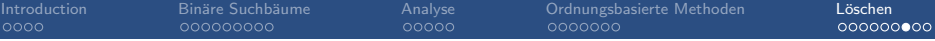

### L¨oschen nach Hibbard: Probleme

- Warum wird durch Nachfolger und nicht Vorgänger ersetzt?
- Entscheidung willkürlich und unsymmetrisch.
- Konsequenz: Bäume nicht zufällig  $\Rightarrow$  Performanceeinbussen
	- Praxis: Manchmal Vorgänger und manchmal Nachfolger verwenden.

### Offenes Problem!

Elegante und effiziente Lösung für Löschen in Binärbaum.

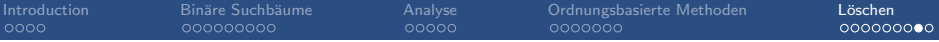

### Implementation und Beispielanwendung

#### C Jupyter Untitled (automoto)

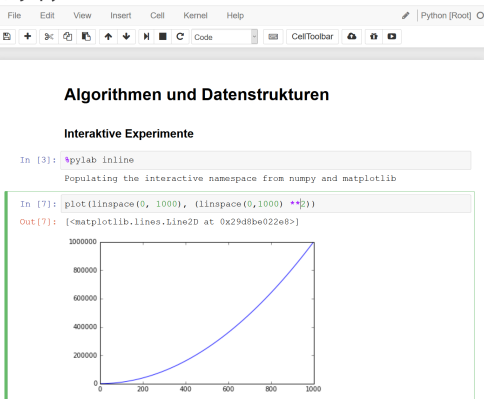

IPython Notebooks: BST.ipynb

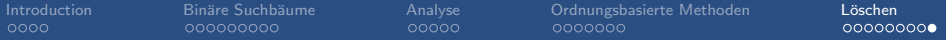

# Komplexität

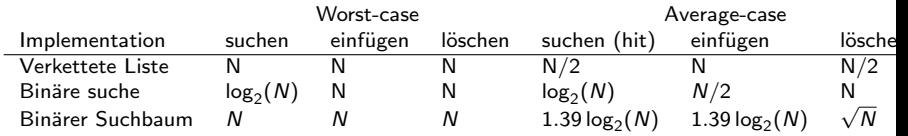